# **Serco**Vision 6 - Was gibt's Neues?

*Ergänzungen zu früheren Versionen*

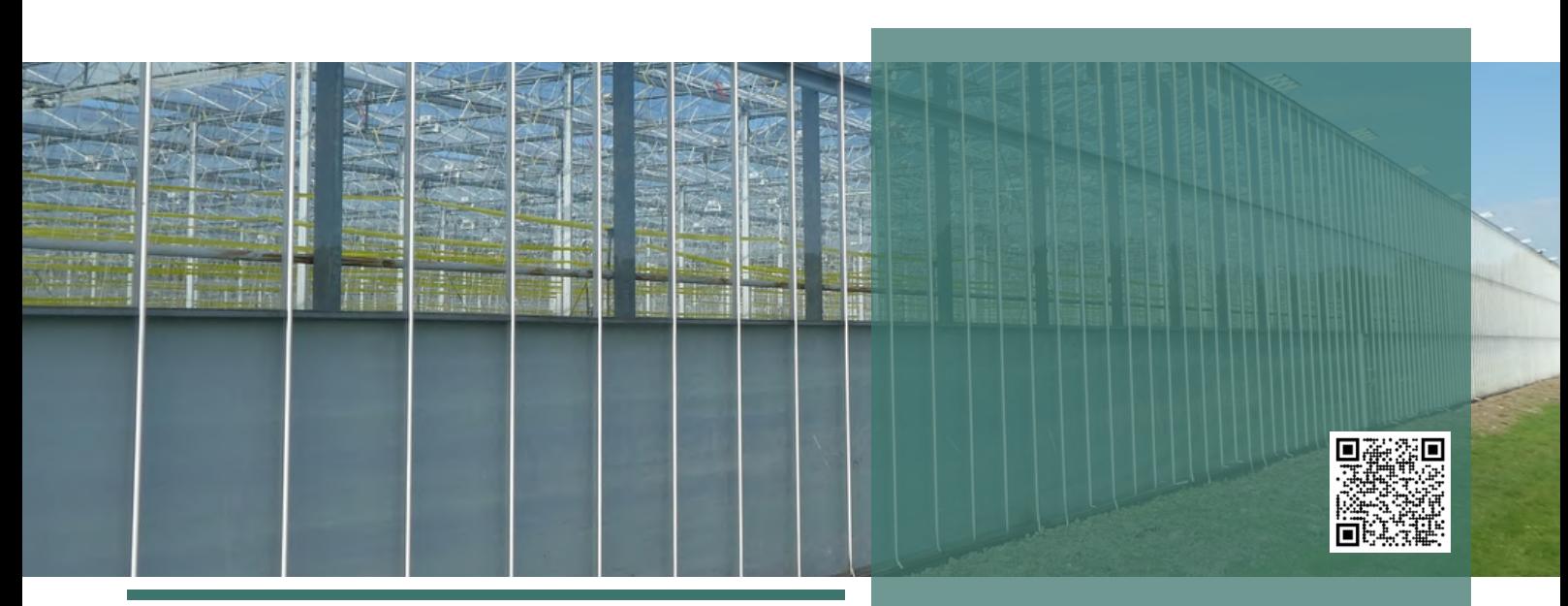

SercoVision ist das Betriebsprogramm von SERCOM. Es dient zur Bedienung des Sercom-Prozessrechners und zur Zustandsüberwachung der einzelnen Funktionalitäten über einen PC.

Durch die Umsetzung von Verbesserungen und die Integration von Erzeugerwünschen wird dieses Programm kontinuierlich um verschiedene Möglichkeiten und Optionen erweitert. So lassen sich noch präziser und einfacher die richtigen Einstellungen vornehmen. Darüber hinaus arbeitet SERCOM kontinuierlich daran, wichtige Themen ernsthaft anzugehen. Überlegen Sie, wie Sie den Verbrauch von Energie, Wasser und Düngemitteln reduzieren können. Dies führt zu erheblichen Kosteneinsparungen für Ihre Gewächshäuser und Lagerzellen.

Auch das Kombinieren von Einstellungen oder das Übertragen von Daten von einer Funktionalität auf eine andere wird unter-sucht. Die gewonnenen Daten können somit einfach weiter-verwendet oder in mehreren Übersichten angezeigt werden.

Die neueste Entwicklung von SercoVision ist die Version 6. Gegen über den Vorgängerversionen wurden diverse Ergänzungen vorgenommen.

## **Ergänzungen in SercoVision 6**

- Kommunikation über TCP/IP
- Optionsrezepte

## **In Kürze:**

- Betriebsprogramm Sercom
- Prozesscomputer
- Einstellungen
- Neue Funktionalitäten
- Erstellen Sie Ihr eigenes Dashboard
- SercoView
- Grafiken

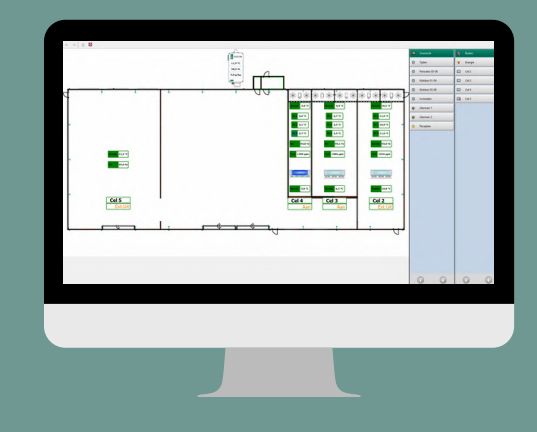

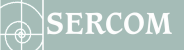

- SercoVision 6 unterstützt die Version V26 (die Softwareversion auf dem Prozessrechner). Das Upgrade auf Version 26 erstellt eine automatische Konvertierung von früheren *Rezepten*
- Mausrad-Funktionalität im Fenster Messen & Einrichten
- Verknüpfungen zu Webseiten einfach zu öffnen
- Automatisches Abmelden innerhalb von SercoVision

### **SercoView**

SercoView ist eine Softwareoption innerhalb von SercoVision. Hier können Sie sich einen entsprechenden Überblick über alle Einstellungen und dann die zu erwartenden Werte machen. Mit dieser Option können Sie Dashboard-Probleme für Ihre eigenen Ansichten initiieren.

Ebenfalls nützlich ist die Möglichkeit, eigene Bilder im Dashboard zu platzieren. Sie ziehen die Maße auf das Bild und gestalten Ihr individuelles Dashboard. Das erhöht Ihren Einblick und macht es viel einfacher, die richtige Entscheidung zu treffen.

Eine Reihe wichtiger Ergänzungen und Verbesserungen wurden auch in SercoView für SercoVision 6 vorgenommen:

- Rezepte aus SercoView aktivieren
- Einfache Darstellung von Diagrammen in der SercoView-Übersicht
- SercoView-Seiten können in der Navigationsliste sortiert werden
- Handbücher können direkt in SercoView geöffnet werden
- Möglichkeit zum Öffnen von Diagrammen aus SercoView
- Die integrierte *Infografik-Option* kann auch auf die gesammelten Status reagieren
- Die standardmäßige SerControl-Navigation ist jetzt in SercoView integriert
- Aktionen können mit Objekten verknüpft werden

#### **Grafiken**

Die Option *Graphen* oder *Graphen mit erhöhter Auflösung* (auch *Fast Graphs* genannt) ist auch eine Softwareoption in früheren Versionen von SercoVision. In SercoVision 6 wurden die folgenden Funktionalitäten innerhalb dieser Option implementiert:

- Einfacheres Durchlaufen von Diagrammsätzen mit Hotkeys
- Maßstab der Grafikeinstellungen kann gespeichert werden
- Grafiken können innerhalb von SercoVision 6 aktiviert werden

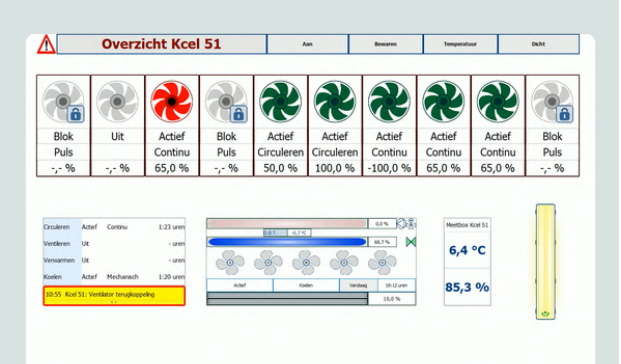

 $\Theta$  $\Theta$ 

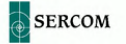

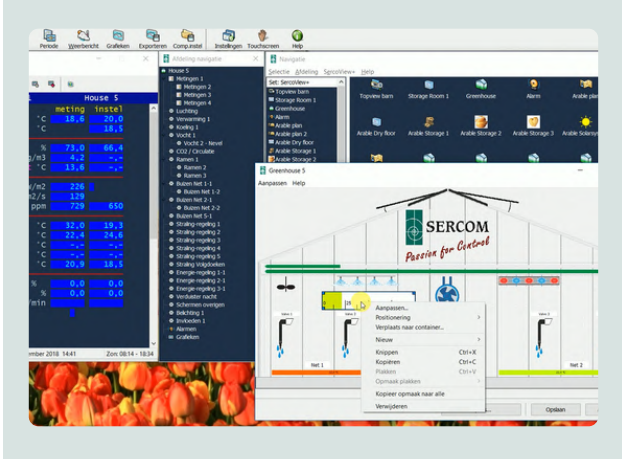

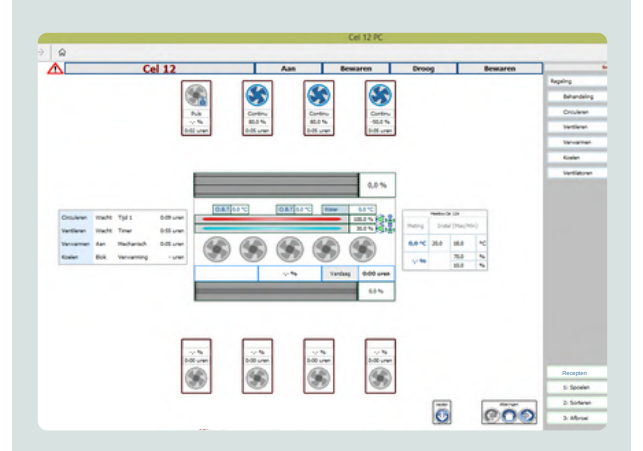

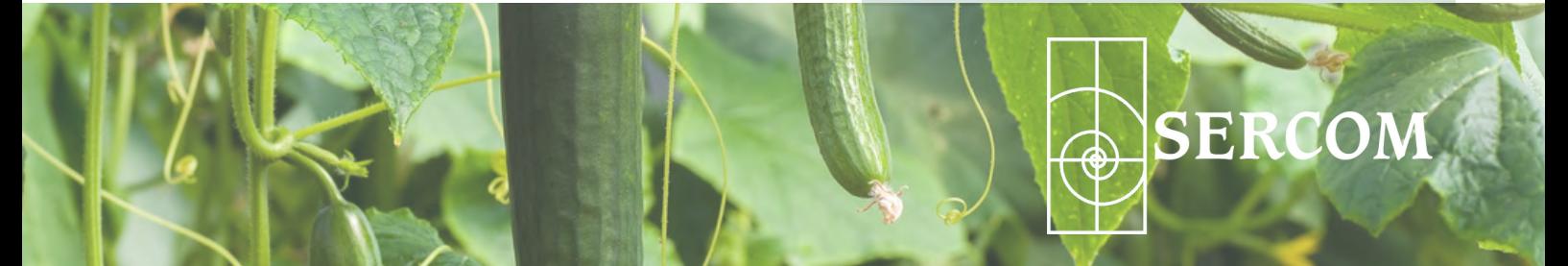

[sales@sercom.nl](mailto:sales@sercom.nl) +31 (0)252 41 65 30

[www.sercom.nl](https://sercom.eu/)